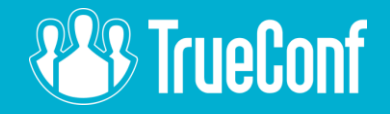

# **Webinar: PBX & Telephony Integration**

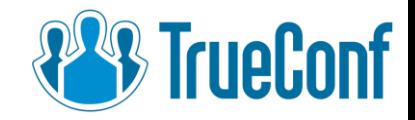

## Contents

1. TrueConf to VoIP calls 2. VoIP to TrueConf calls 3. How to register devices

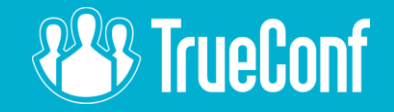

## Calling VoIP devices **from TrueConf**

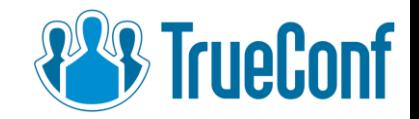

### Connecting cloud-based PBX

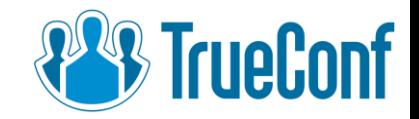

### For example, let's call my mobile phone

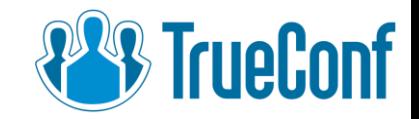

## Adding a telephony subscriber into the conference

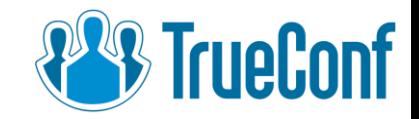

#### Now let's connect to a local PBX

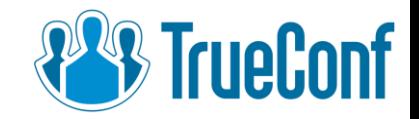

## Calling my phone one more time

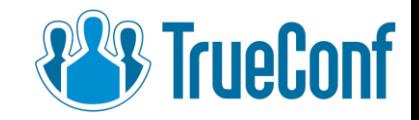

#### Adding VoIP phone into the conference. Same story.

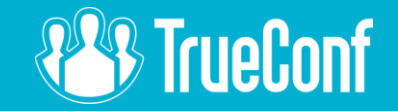

## Calling TrueConf **from VoIP**

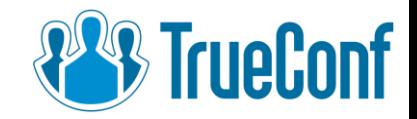

#### Now let's add one line into Asterisk config file:

exten => \_06X.,1,Dial(SIP/\${EXTEN:2}\@192.168.63.179,360)

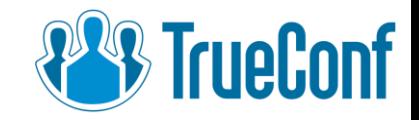

#### Let make a reverse call. To do it, we need to create an alias.

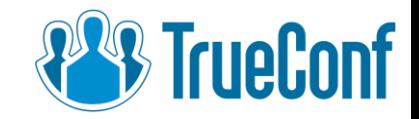

#### Calling TrueConf user from VoIP phone

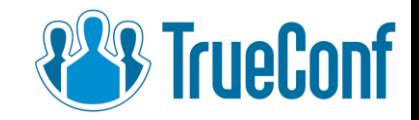

#### Calling TrueConf conference from VoIP phone

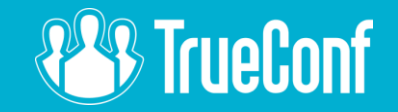

## How to register devices?

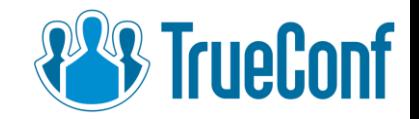

#### Let's play with Yealink video deskphone

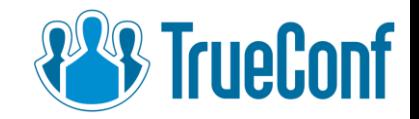

#### Treat it like a regular user

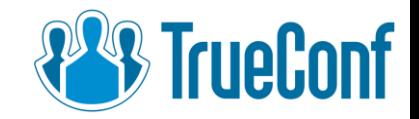

#### Calling TrueConf conference.

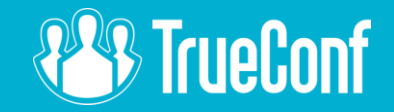

## **Thank you. Questions?**

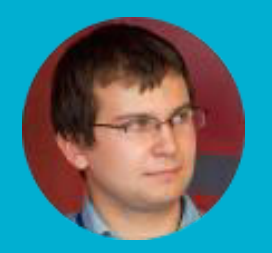

*Lev Yakupov TrueConf CMO lyakupov@trueconf.com*  +7 (495) 698-60-67 # 321